# LECTURE CLASS

#### **ORIENTATION/ WEEK 1:**

- Welcome Folder
	- ◈ What is Life Skills? / My Commitment/ 10 Thoughts/ Qualities of the Pencil
	- ◈ Student Info/ Photo Consent/ DOT Release/ Computer Knowledge Questionnaire/ Med Agreement
	- ◈ Class Rules/ Expectations/ Objectives/ Computer Lab Hours
	- ◈ Ice Breaker/ Who Are You? Poem/ Speaker Feedback/

#### **WEEK 2 –** *PERSONAL DEVELOPMENT*

- ◆ Group Roles: Who am I?
- *Hair Chronicles (*from the book *Couldn't Keep it to Myself by Wally Lamb),* worksheet included
- Lifelines Questions & Worksheets/ Miracle Question Worksheet/ Bag Lady worksheet
- SMART Goals, Personal Goals, Big rocks22
- ◆ Colors Personality Inventory
- *The Secret,* author Rhonda Byrne Class Discussions & Worksheets/ Video The Secret

#### **WEEK 3 –** *SOCIAL SKILLS*

- **Eelings Handout & Chart**
- Communication Styles/ Listening Skills, Giving Feedback, Problem Solving/ Thinking Errors
- Cognitive Self-Change, Stages of Change worksheets
- ◆ Self-Image Inventory, Self-Awareness Exercise 1 & 2 Worksheet
- Video Healing Neen

#### **WEEK 4 –** *FOOD & NUTRITION & PHYSICAL HEALTH*

- ◆ Setting Healthy Goals/ Choose My Plate/ BMI Chart
- ◆ Healthy Diet/ Exercise Tips
- Video War on Families (*half-sheet handout*)

## **WEEK 5 –** *EMBRACING THE REAL YOU*

- **♦ Nurturing Self Love**
- Stress Management, Causes of Stress/ Coping Skills/ What is Grief/ Grounding Exercises
- *The Emotional Toolkit,* author Darlene Maninni, Ph.D, M.P.H. Class Discussion, Worksheets & Essay
- *Video –* Women Behind Bars

## **WEEK 6 –** *MENTAL HEALTH EDUCATION*

- The Handbook of Mental Illness NAMI
	- ◈ Class Discussion on Types of Disorders, Diagnosis & Maintenance of
- Mandala & Boiling Pot Worksheets
- ◆ Butterfly Story & Worksheet
- Video Mothers & Daughters ( *handout*)

## **WEEK 7 –** *COMMUNITY & RE-ENTRY*

- ◆ Six Handouts on Attitudes
- ◆ Rules of Recovery, Self-Help Groups
- *Who wants to be a Pillionaire?* Worksheet/ Know your Meds

#### **WEEK 8 –** *FAMILY RELATIONSHIPS*

- **♦ Defining & Establishing Boundaries**
- Defining Potential Abusers/ Toxic People
- *The Road Less Traveled,* author M. Scott Peck, MD Class Discussion & Worksheets

#### **WEEK 9 –** *CAREER WEEK*

- WAGES Handbook
	- ◈ Cover Letters, Resumes, Follow-Up Letters, Job Applications
- Mock Interviews; Interview Panel
- Bank-On-It Handbook, Worksheets included
- Tough Questions Straight Answers/ 9-5 is Better than 10-Life, How to Prepare for

#### **WEEK 10 –** *DRESS FOR SUCCESS/ PERSONAL APPEARANCE*

- ◆ Appropriate Career Choices
- Dress Codes, Personal Hygiene/ Language

#### **WEEK 11 –** *SPEAKERS*

Throughout the 12 week cycle, guest speakers from the community come into the classroom to inform the women about community resources relating to the week's class curriculum. There are 20-25 scheduled speakers within one cycle.

#### **WEEK 12 –** *GRADUATION*

- **♦ Review and Evaluation**
- **♦ Graduation**

## **ADDITIONAL LECTURE MATERIAL**

Essays are assigned from movies & lecture throughout the cycle

## COMPUTER LAB

Students keyboard from *Keyboarding & Word Processing Essentials* – *Microsoft Word 2010* and continue to build on their typing skills throughout the 12-week cycle.

Out of *GO! with Microsoft Office 2013, Volume 1*, the students do the following assignments:

## **OFFICE 2013 WORD**

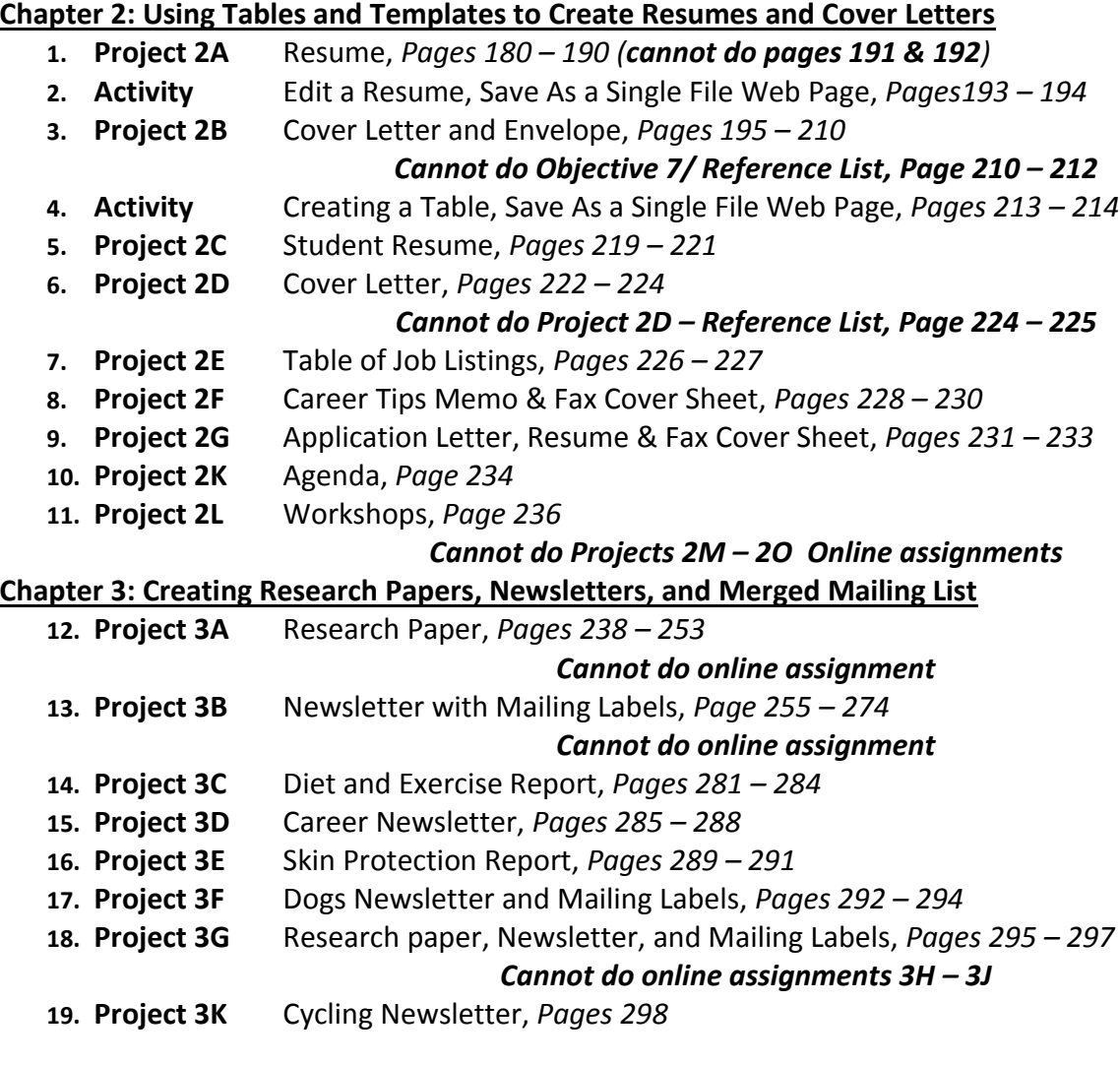

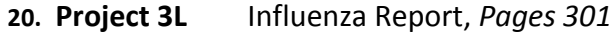

*Cannot do online assignments 3M – 3O*

#### **Chapter 1: Creating Documents with Microsoft Word 213**

- **21. Project 1A** Flyer, *Pages 122 – 137*
- **22. Project 1A** Flyer, saved as PDF/XPS *Page 137*
- **23. Activity** Creating a Flyer as a Single File Web Page, *Pages138 – 139*
- **24. Project 1B** Information Handout, *Pages 140 – 156*
- **25. Activity** Creating a Handout as a Single File Web Page, *Pages 157 – 158*
- **26. Project 1C** Photography, *Pages 163 – 165*
- **27. Project 1D** Internships, *Pages 166 – 168*
- **28. Project 1E** Documentary, *Pages 169 – 170*
- **29. Project 1F** Pitch Festival, *Pages 171 – 172*
- **30. Project 1G** Educational Website, *Pages 173 – 174*
- **31. Project 1K** Production, *Page 175*
- **32. Project 1L** Classes, *Page 178*

**OFFICE 2013 PowerPoint**

#### **Chapter 1: Getting Started with Microsoft PowerPoint**

**1. Project 1A** Overview, *Pages 716-734*

*Cannot do online assignment*

- **2. Project 1B** Itinerary Presentation**,** *Pages 737-752*
	- *Cannot do online assignment*
- **3. Project 1C** Glaciers**,** *Pages 759-761*
- **4. Project 1D** Photography, *Pages 762 – 764*
- **5. Project 1E** Juneau**,** *Pages 765 – 766*
- **6. Project 1F** Refuge**,** *Pages 767 – 768*
- **7. Project 1G** Northern Lights**,** *Pages 769 – 770*

*Cannot do online assignments 1H – 1J*

- **8. Project 1K** Packing, *Page 771*
- **9. Project 1L** Bears, *Page 773*

*Cannot do online assignments 1M – 1O*

#### **Chapter 2: Formatting PowerPoint Presentations**

- **10. Project 2A** Employee Training Presentation**,** *Pages 776 – 795 Cannot do online assignment* **11. Project 2B** Event Announcement**,** *Pages 798 – 808 Cannot do online assignment* **12. Project 2C** Concerts, *Pages 815 – 817* **13. Project 2D** Corporate Events, *Pages 818 – 819* **14. Project 2E** Coasters, *Pages 820 – 821* **15. Project 2F** Attractions**,** *Pages 822 – 823* **16. Project 2G** Orientation, *Pages 824 – 825 Cannot do online assignments 2H – 2J* **17. Project 2K** Hotel, *Page 826*
- **18. Project 2L** Interactive Ride, *Page 828*

*Cannot do online assignments 2M – 2O*

#### **Chapter 3: Enhancing a Presentation with Animation, Video, Tables, and Charts**

- **19. Project 3A** Informational Presentation, *Pages 830 – 849*
- **20. Project 3B** Summary and Analysis Presentation, *Page 850 – 865*
- **21. Project 3C** Park, *Pages 871 – 873*

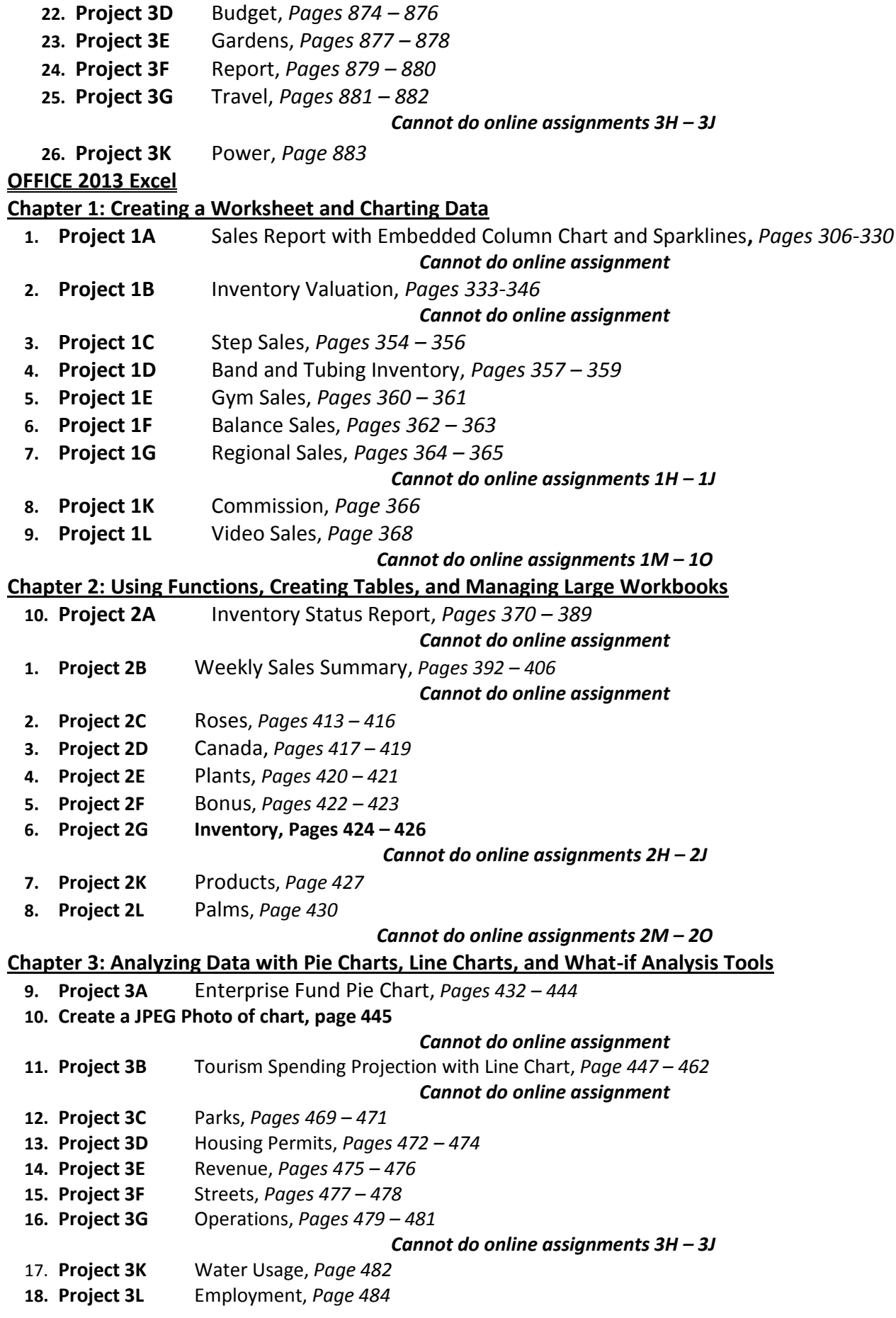